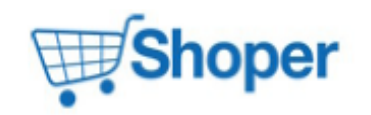

# **Pliki .tpl**

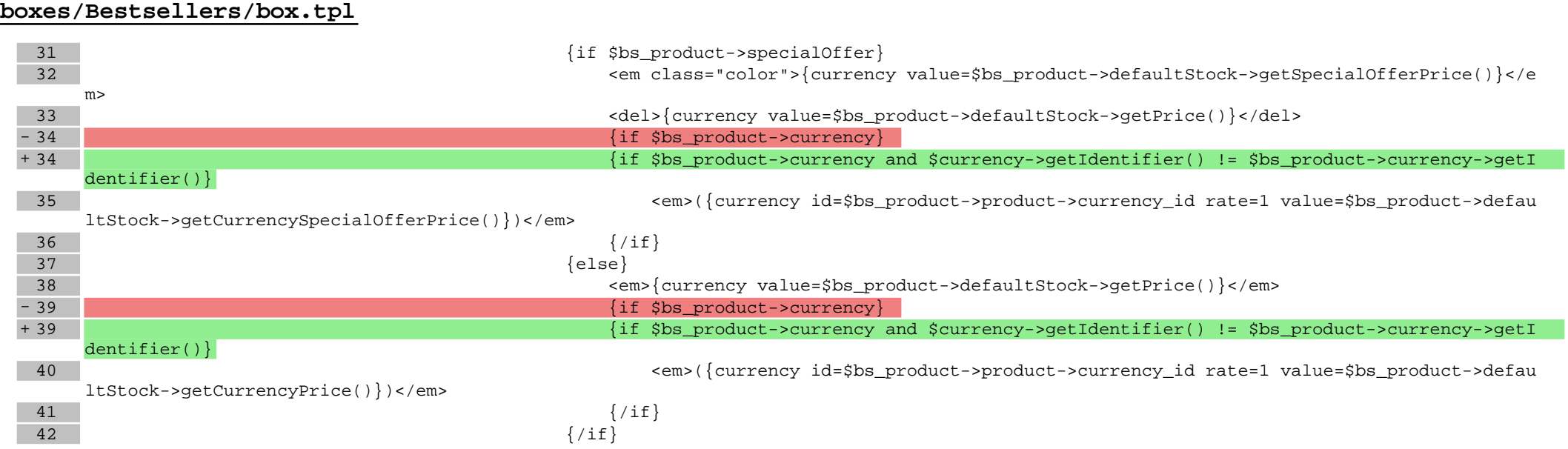

## **boxes/NewProducts/box.tpl**

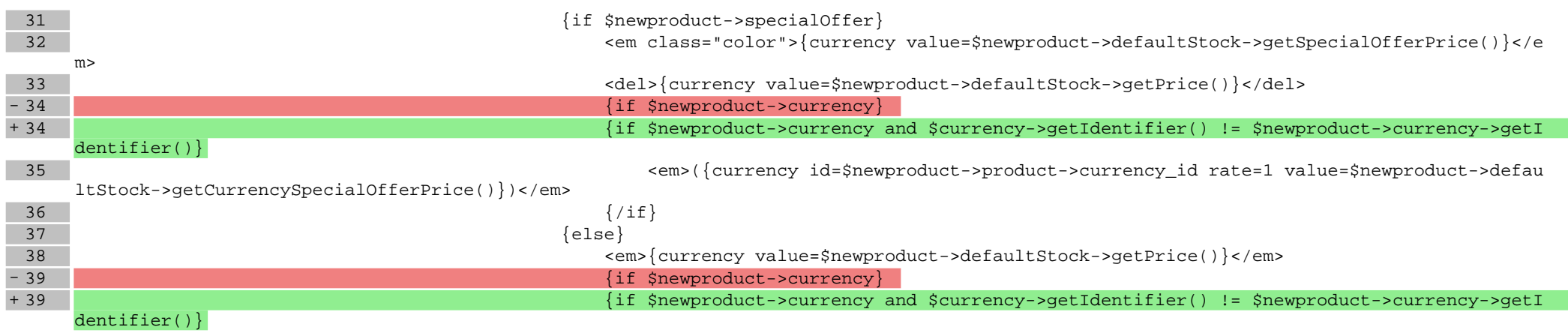

41  $\{ / \text{if} \}$ 42  $\{ / \text{if} \}$ 

## **boxes/ProductOfTheDay/box.tpl**

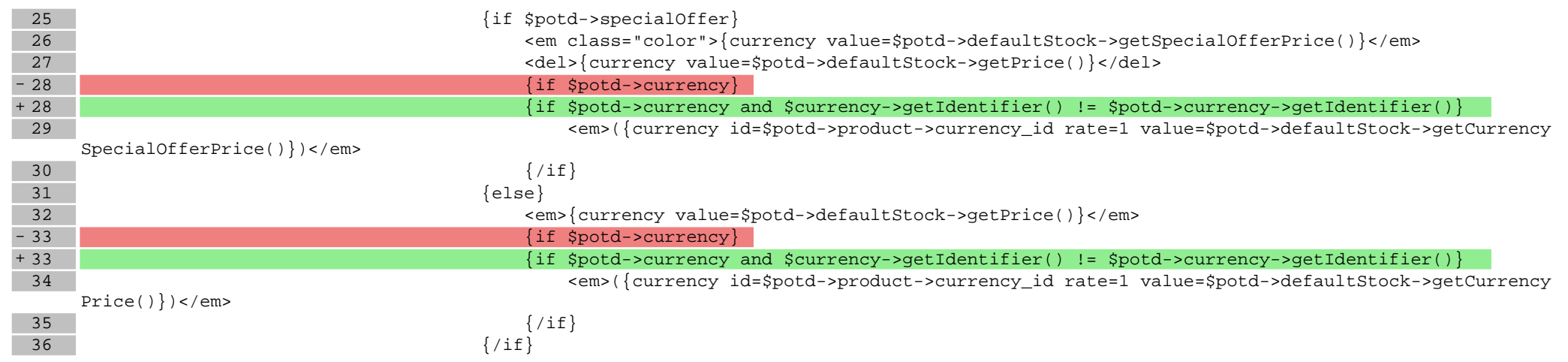

#### **boxes/Recent/box.tpl**

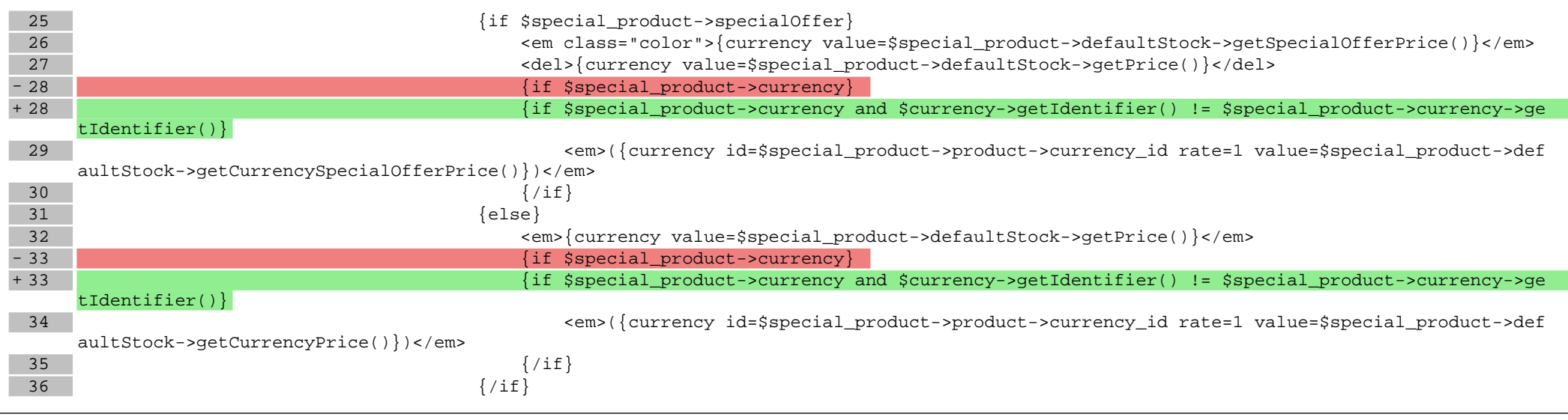

## **boxes/SpecialOffer/box.tpl**

25  ${if $special\_product->specialOffer}$ <br>26 <em class="color">{currency values

26 <em class="color">{currency value=\$special\_product->defaultStock->getSpecialOfferPrice()}</em>

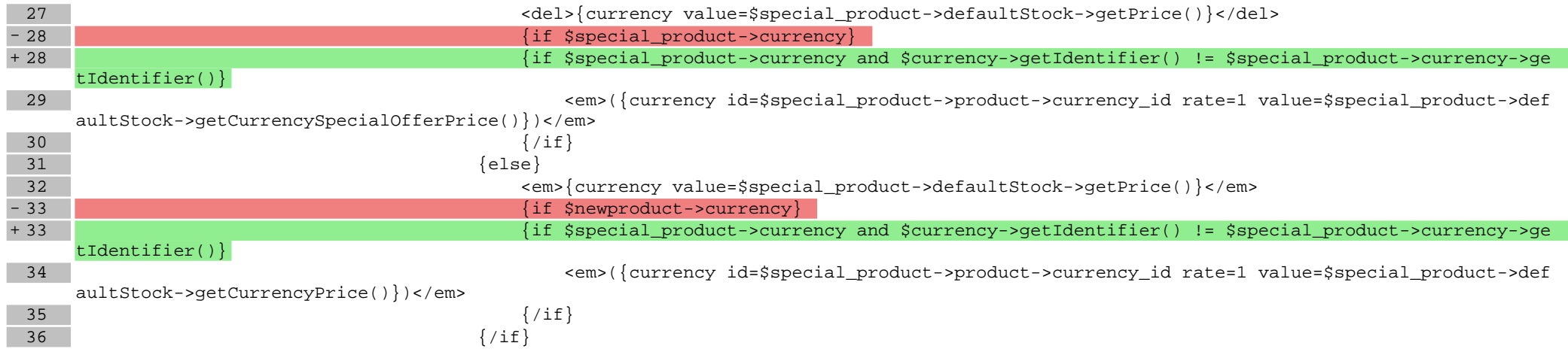

# **scripts/login/register.tpl**

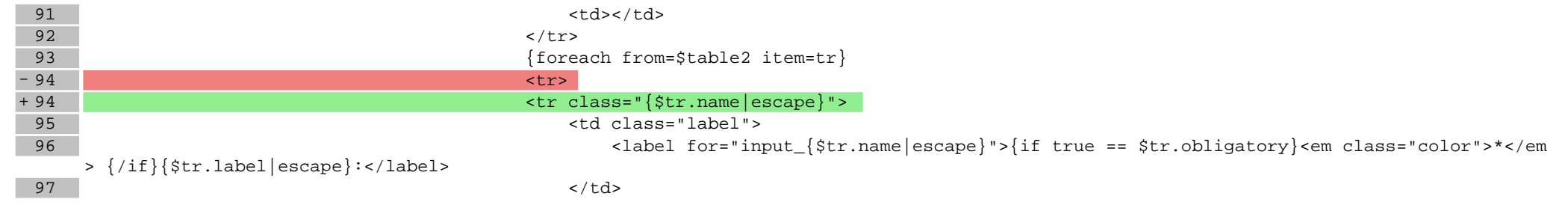

## **scripts/panel/address-edit.tpl**

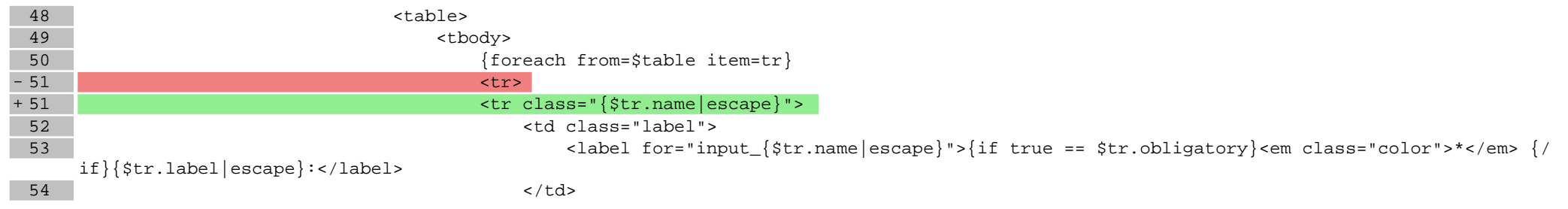

# **scripts/panel/favourites.tpl**

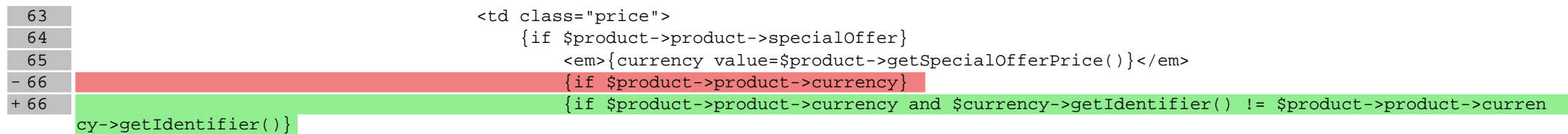

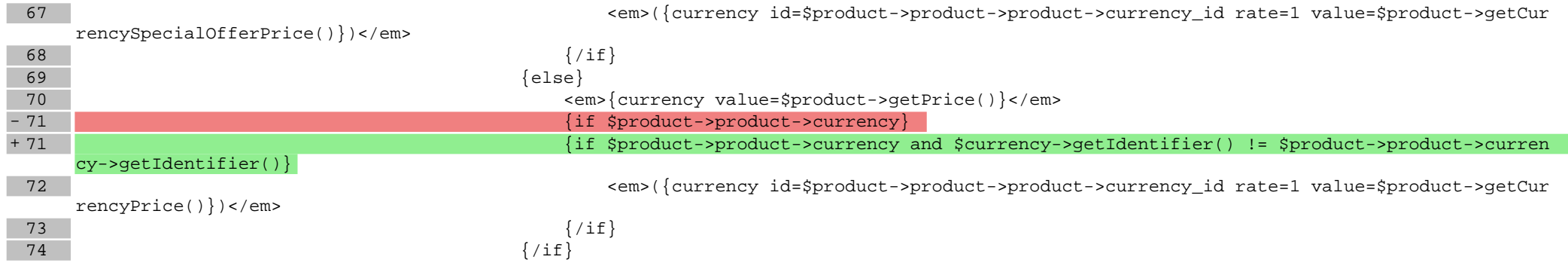

# **scripts/product/index.tpl**

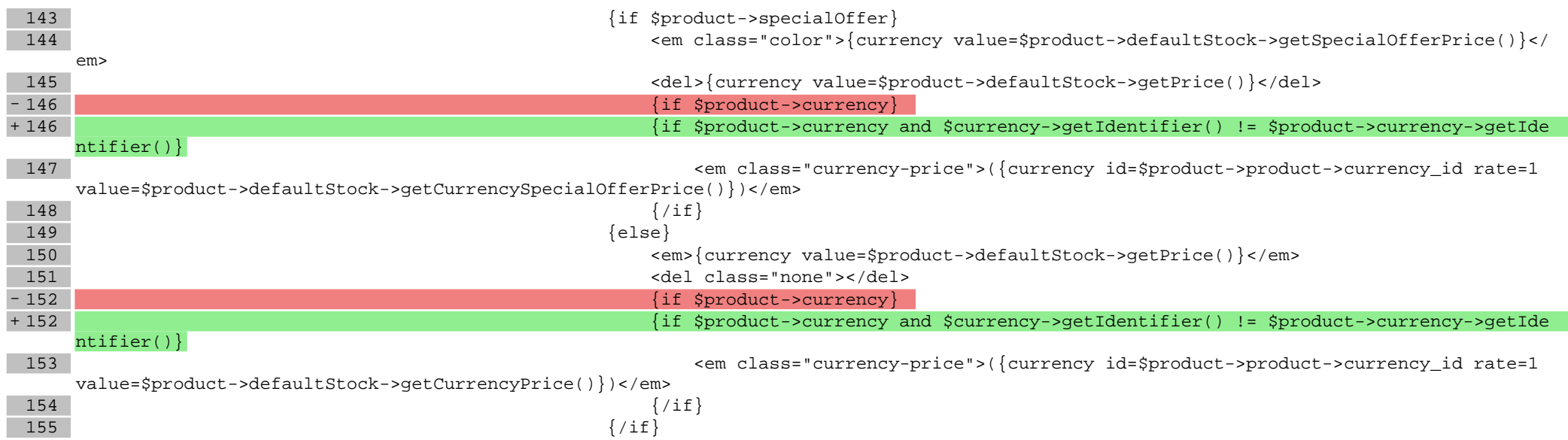

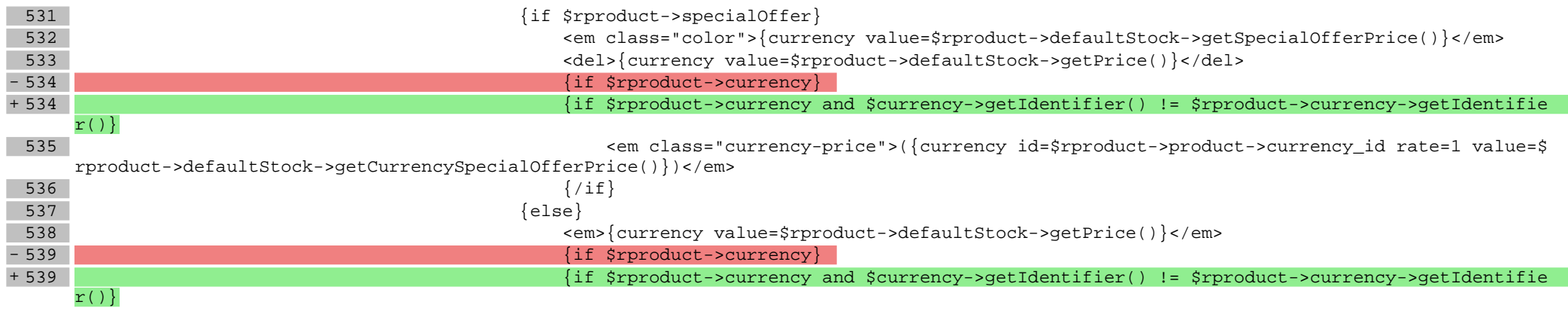

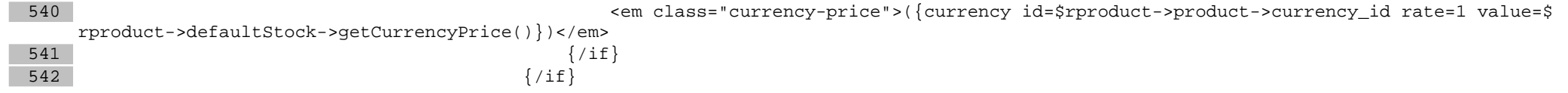

# **scripts/product/tableofproducts.tpl**

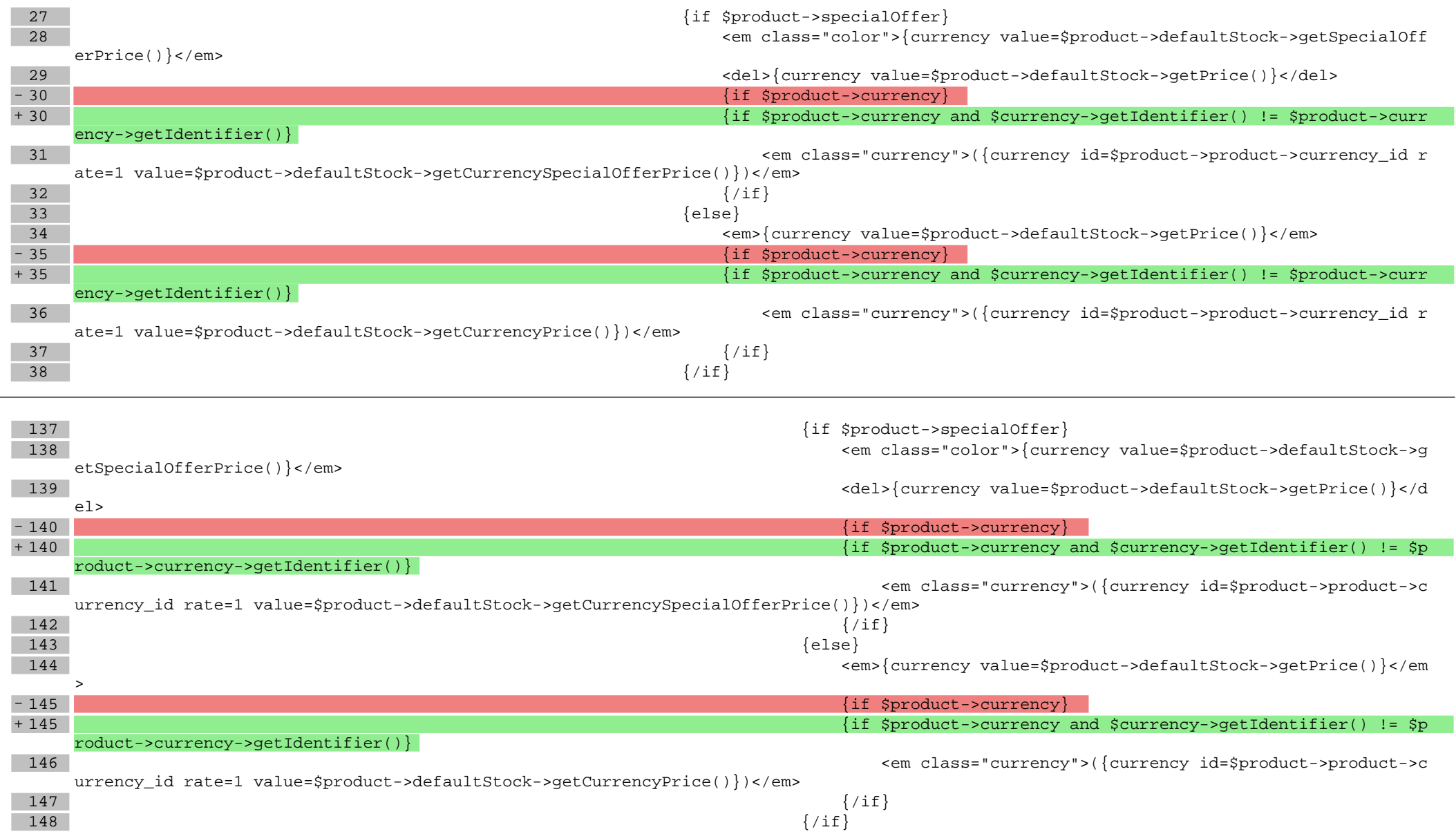

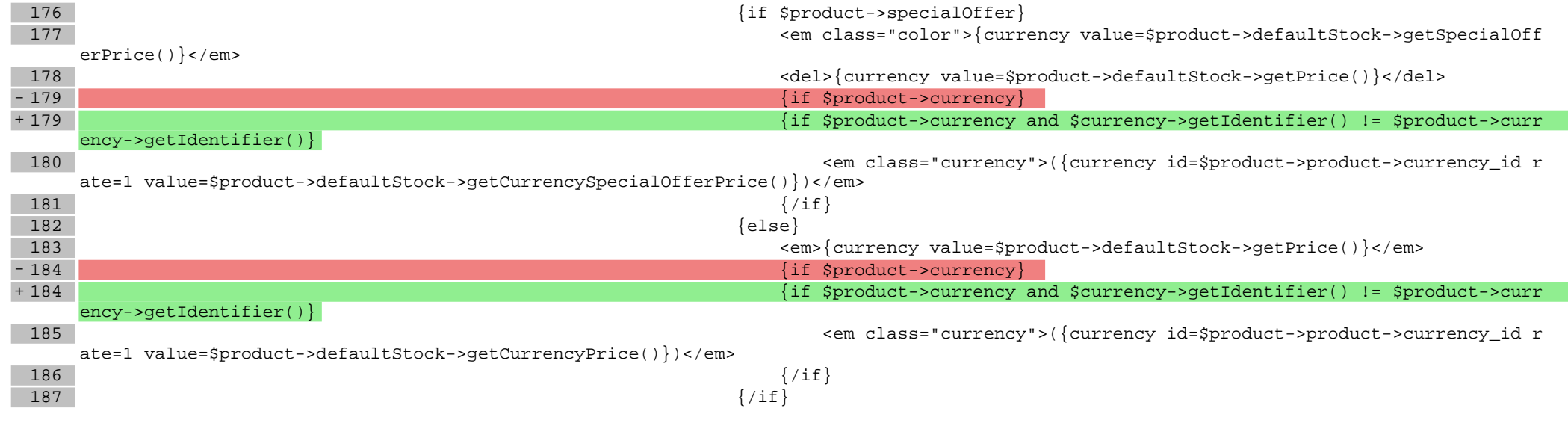

# **Pliki .css**

#### **styles/main.css**

4187 .availability-notifier-btn:hover {<br>4188 text-decoration: underline; text-decoration: underline; 4189 }  $+4190$  tr.state, tr.state2 {<br> $+4191$  display: none; display: none; + 4192 }

**Pliki .less**

**Pliki .js**